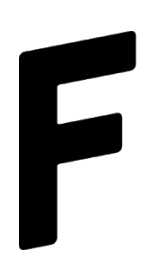

## FABLAB

# Atelier de création pour hauts-parleurs

Cours 1/3

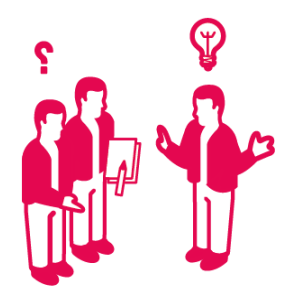

### Présentation du Fablab (résumée)

### **Qu'est ce qu'un Fablab ?**

Un Fab Lab (contraction de l'anglais fabrication laboratory, « laboratoire de fabrication ») est un lieu ouvert au public où il est mis à sa disposition toutes sortes d'outils, notamment des machines-outils pilotées par ordinateur, pour la conception et la réalisation d'objets.

Pour être appelé Fab Lab, un atelier de fabrication doit respecter la charte des Fab Labs, mise en place par le Massachusetts Institute of Technology (MIT).

La version originale de la charte (en anglais) est disponible s[u](http://fab.cba.mit.edu/about/charter/)r le site du [M.I.T.,](http://fab.cba.mit.edu/about/charter/) en voici un extrait traduit en françai[s](http://carrefour-numerique.cite-sciences.fr/fablab/wiki/doku.php?id=charte#fn__2)

### **La charte des Fab Labs**

#### **Qu'est-ce qu'un Fab Lab ?**

Les Fab Labs sont un réseau mondial de laboratoires locaux, qui dopent l'inventivité en donnant accès à des outils de fabrication numérique.

#### **Que trouve-t-on dans un Fab Lab ?**

Les Fab Labs partagent le catalogue évolutif d'un noyau de capacités pour fabriquer (presque) n'importe quel objet, permettant aux personnes et aux projets d'être partagés.

#### **Qui peut utiliser un Fab Lab ?**

Les Fab Labs sont disponibles comme une ressource communautaire, qui propose un accès libre aux individus autant qu'un accès sur inscription dans le cadre de programmes spécifiques.

#### **Quelles sont vos responsabilités ?**

- **Sécurité :** Ne blesser personne et ne pas endommager l'équipement.
- **Fonctionnement :** Aider à nettoyer, maintenir et améliorer le Lab.

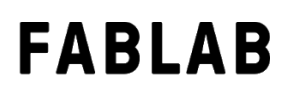

● **Connaissances :** Contribuer à la documentation et aux connaissances des autres

#### **Qui possède les inventions faites dans un Fab Lab ?**

Les designs et les procédés développés dans les Fab Labs peuvent être protégés et vendus comme le souhaite leur inventeur·trice, mais doivent rester disponibles de manière à ce que les individus puissent les utiliser et en apprendre.

#### **Les Fab Labs dans le monde**

- 1. Carte/liste des fablab dans le monde : <https://fablabs.io/labs/map>
- 2. Carte de lieu de fabrication/expérimentation *(Fablabs, makerspaces, hackerspaces, bio-hacklabs, etc. …)* maintenue par makery [:](http://www.makery.info/map-labs/) <http://www.makery.info/map-labs/>
- 3. Liste de Fablabs Suisses : <https://fablab.ch/#/map>

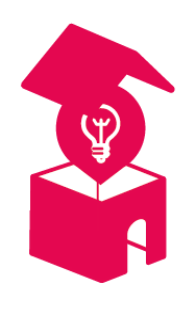

#### **Fablab La Chaux-de-Fonds**

Toutes les informations (ouvertures, ateliers, machines…) se trouvent sur le site du fablab : [https://fablab-chaux-de-fonds.ch](https://fablab-chaux-de-fonds.ch/)

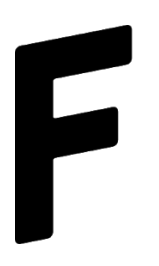

**FABLAB** 

### **Cours 3D**

#### **Onshape :**

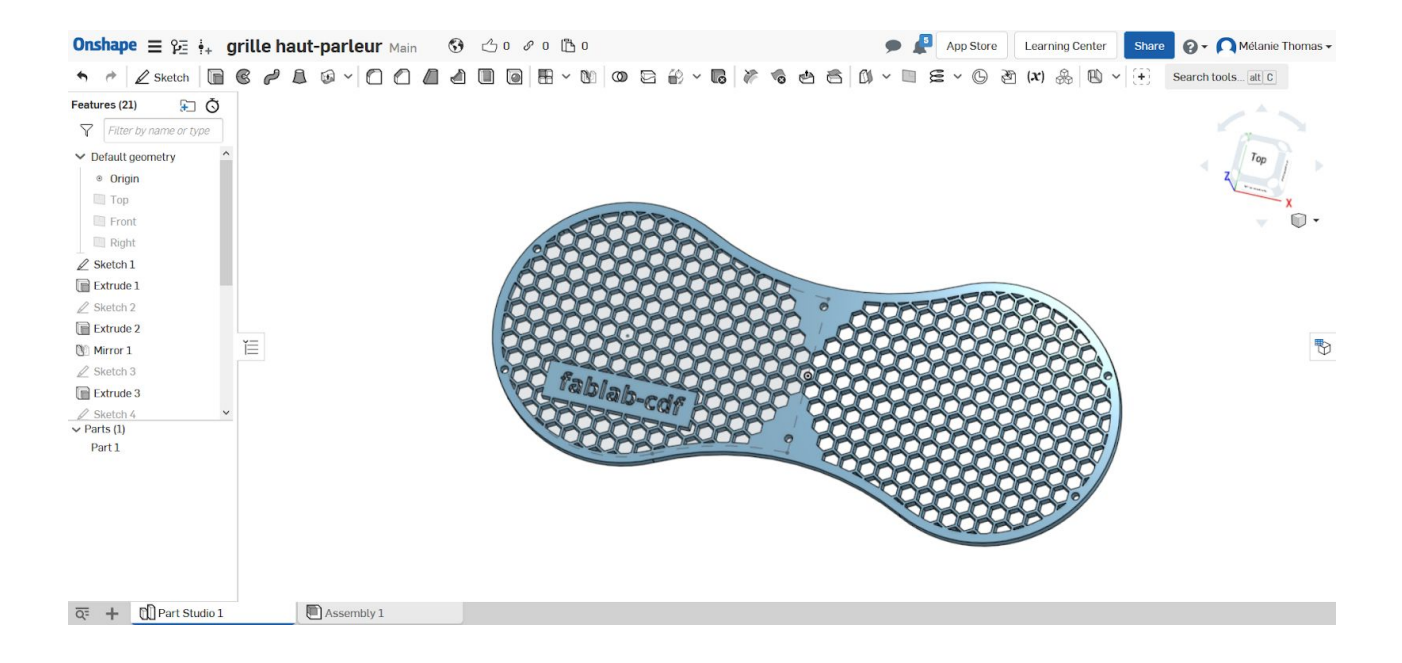

Pour dessiner les objets que nous allons réaliser nous utiliserons l'outil Onshape. La licence étudiante est gratuite. Il n'est pas nécessaire de télécharger le logiciel, tout se fait en ligne. Il vous faut donc créer un compte sur le site : <https://www.onshape.com/education-plan>

des cours de 3D sur onshape sont disponible sur ce site pour les plus curieux d'entre-vous : <http://doc.fablab-neuch.ch/knowledge-base/onshape/>

# **FABLAB**

### **Les machines**

#### **La découpeuse laser :**

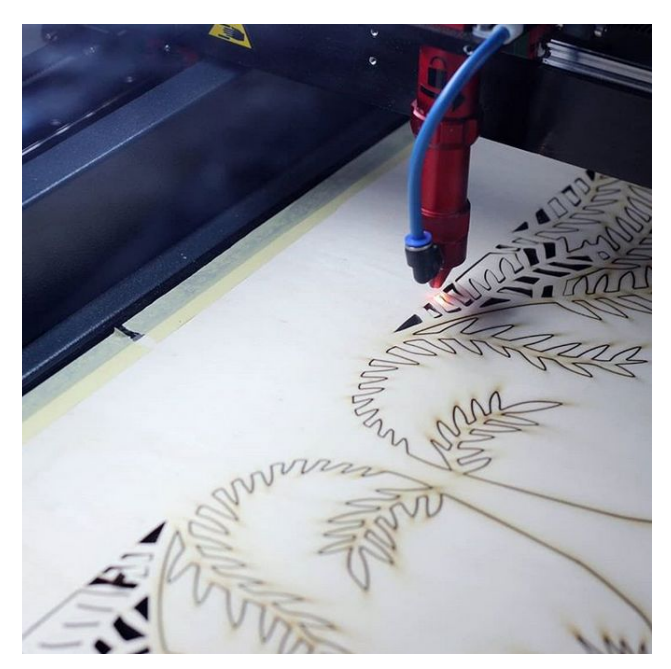

La découpeuse laser peut découper et graver dans du bois et certains plastiques. On peut uniquement découper des choses en 2D (plates).

Au fablab nous avons du contreplaqué de 4, 6 et 12 mm d'épaisseur à disposition.

### **L'impression 3D :**

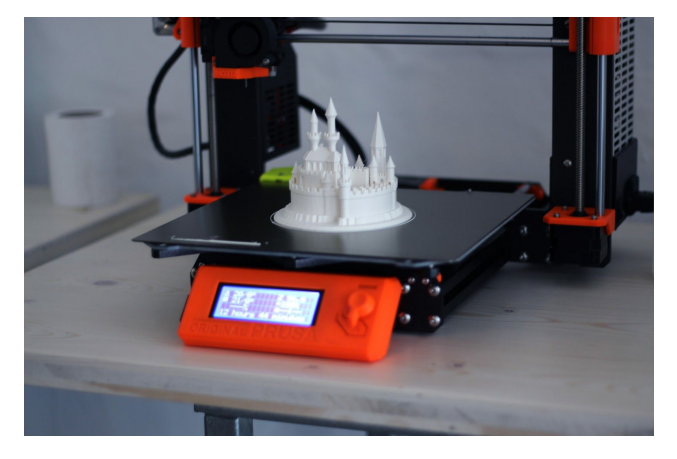

L'imprimante 3D dépose des couches de plastique fondue les unes sur les autres, pouvant ainsi créer des formes relativement complexes. Elle n'imprime pas de couleur, il faudra peindre sa pièce pour la personnaliser. L'impression est un processus assez long, cela peut prendre de 30min à 72h